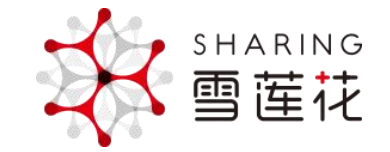

#### **上海献血团体无偿献血**

## **预约填表流程**

2023年03月21日

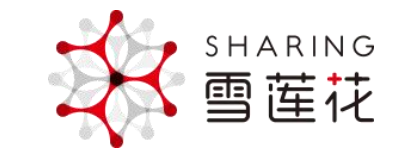

# 扫码海报进入活动

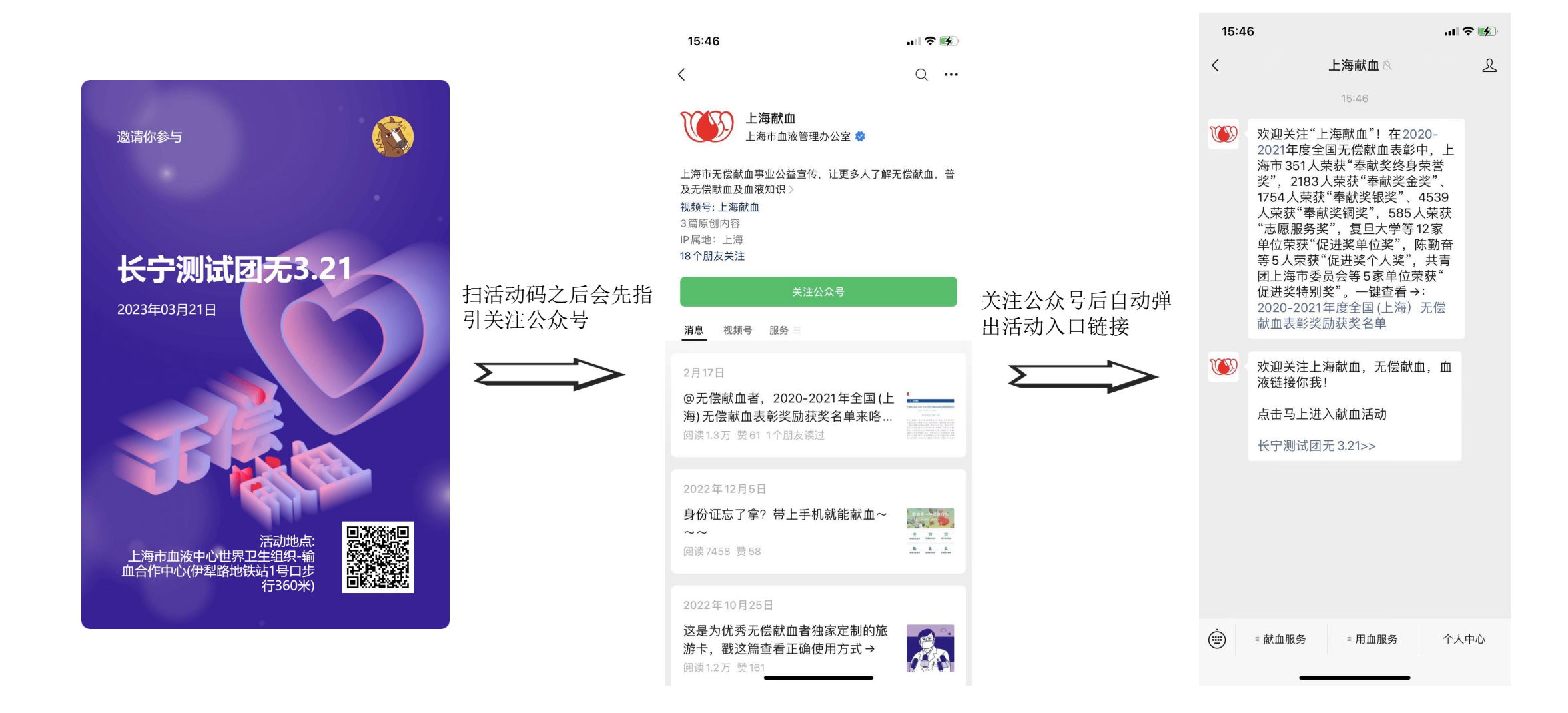

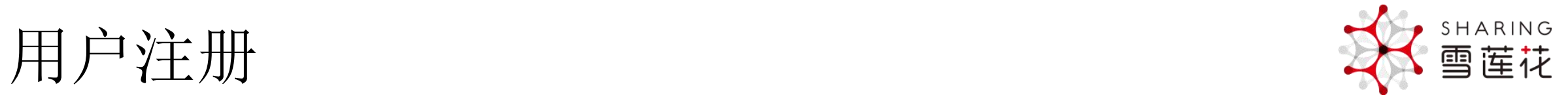

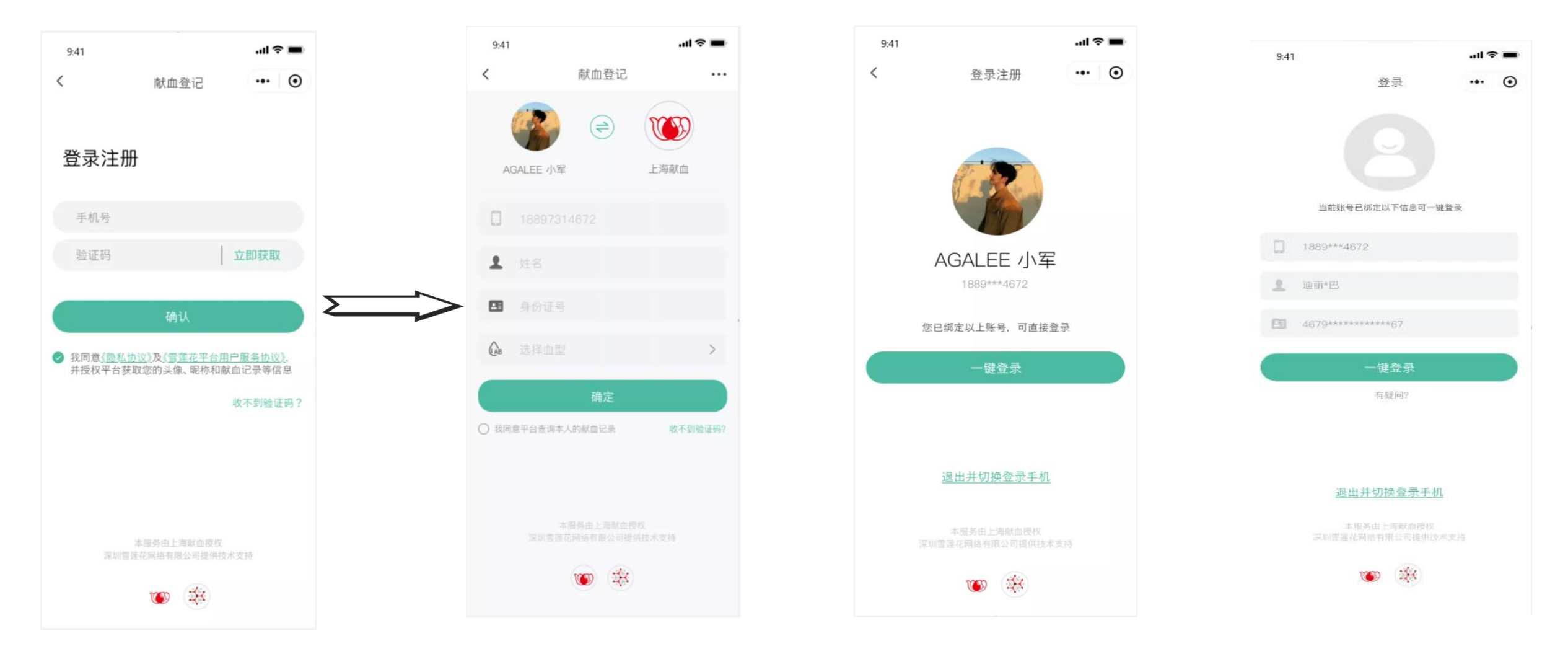

进入活动链接首次登录用户注册+微信绑定 首次献血登记 已绑定可直接一键登录或退出(新用户) 已绑定可直接一键登录或退出(已认证)

# 认证献血者身份判断: 异常提示 不过 事件

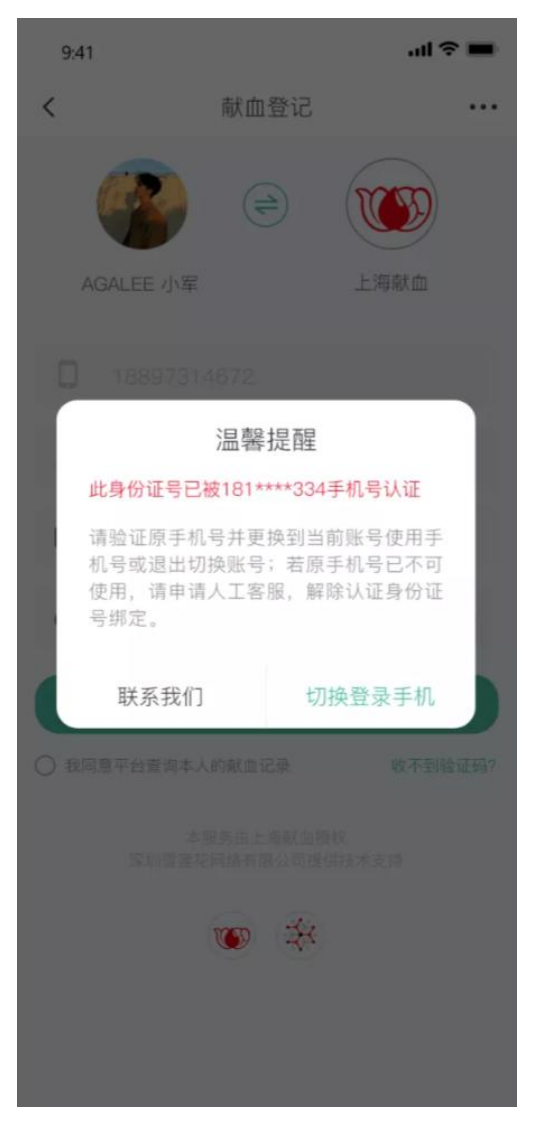

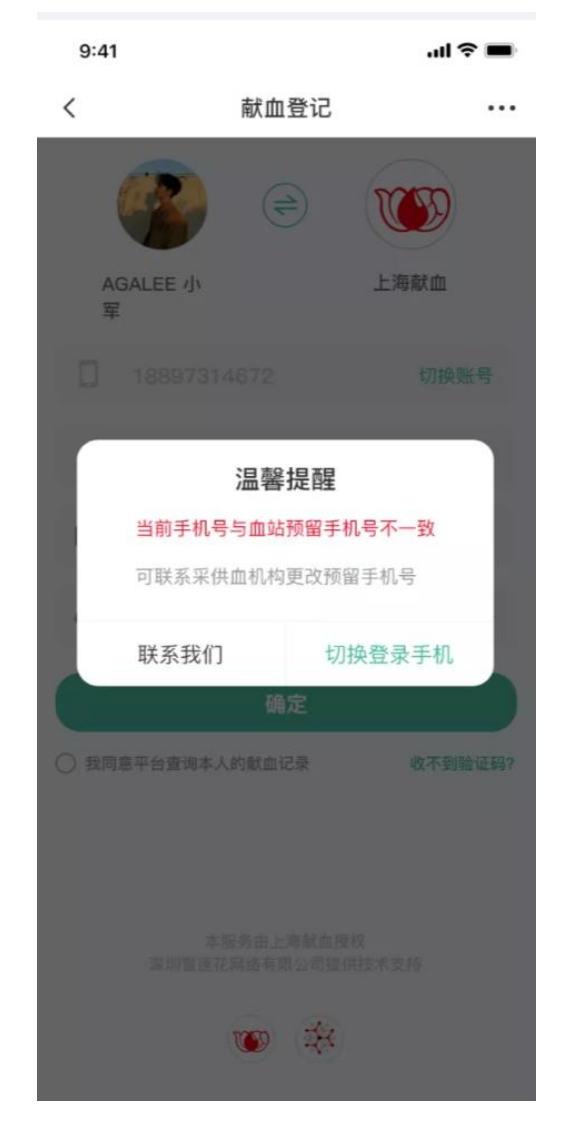

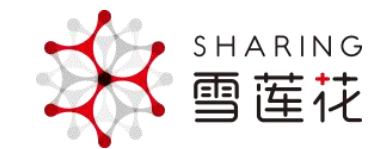

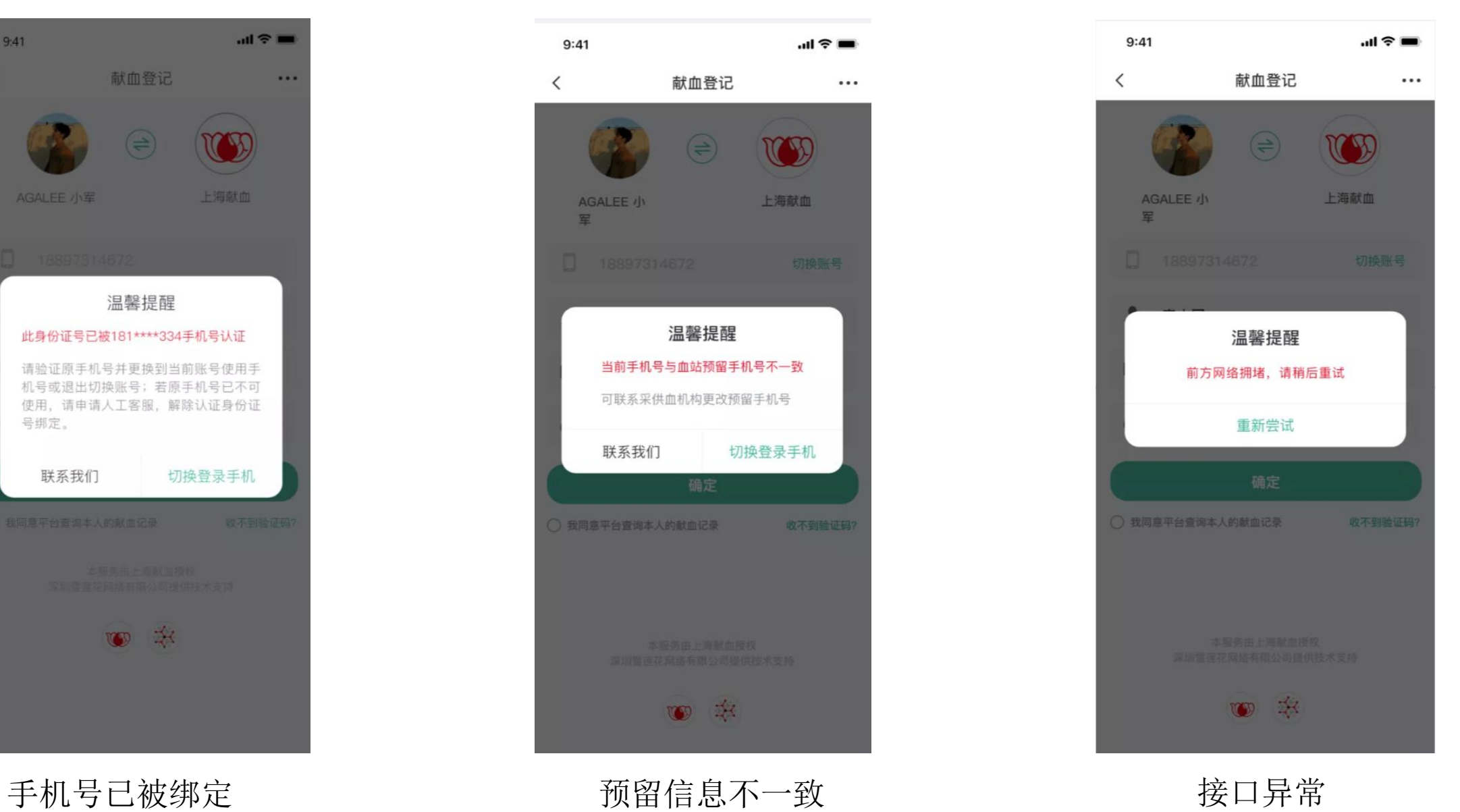

献血者登记及认证

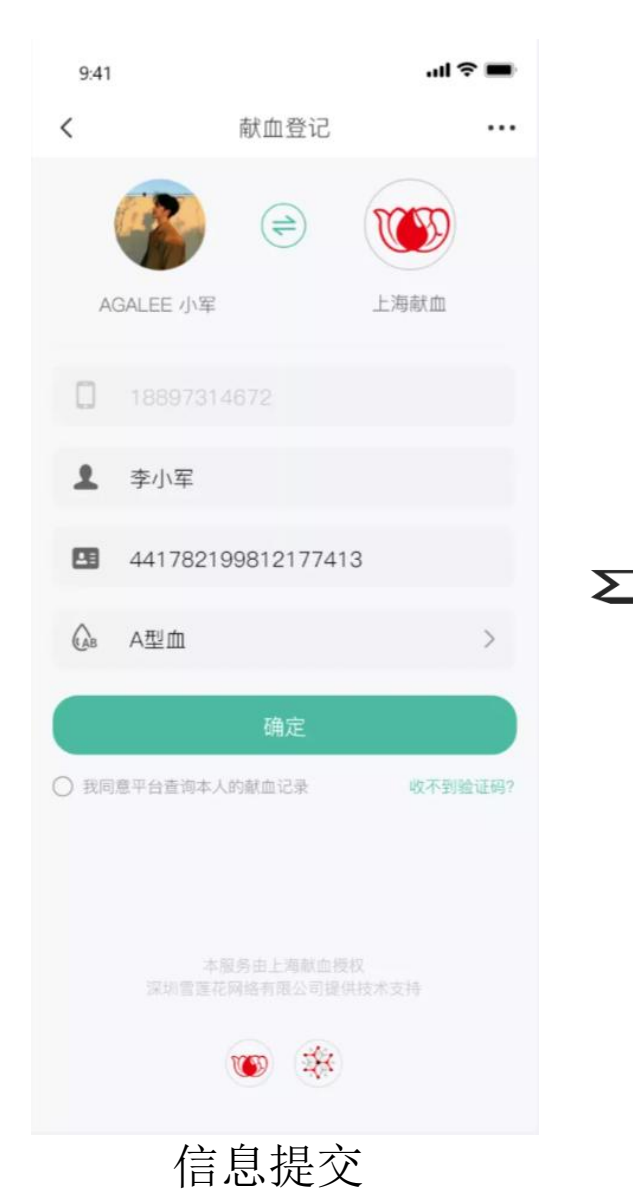

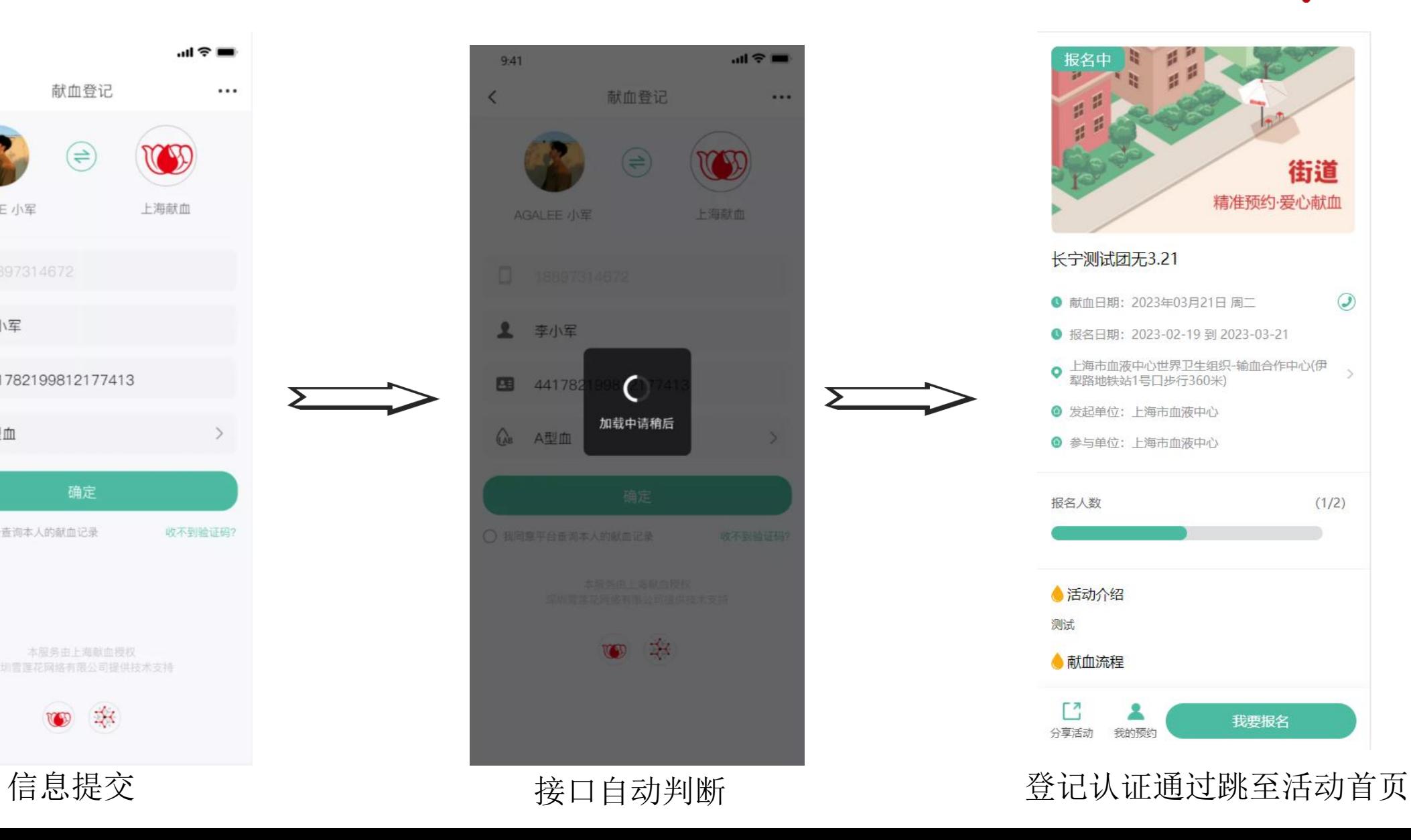

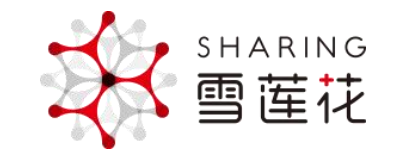

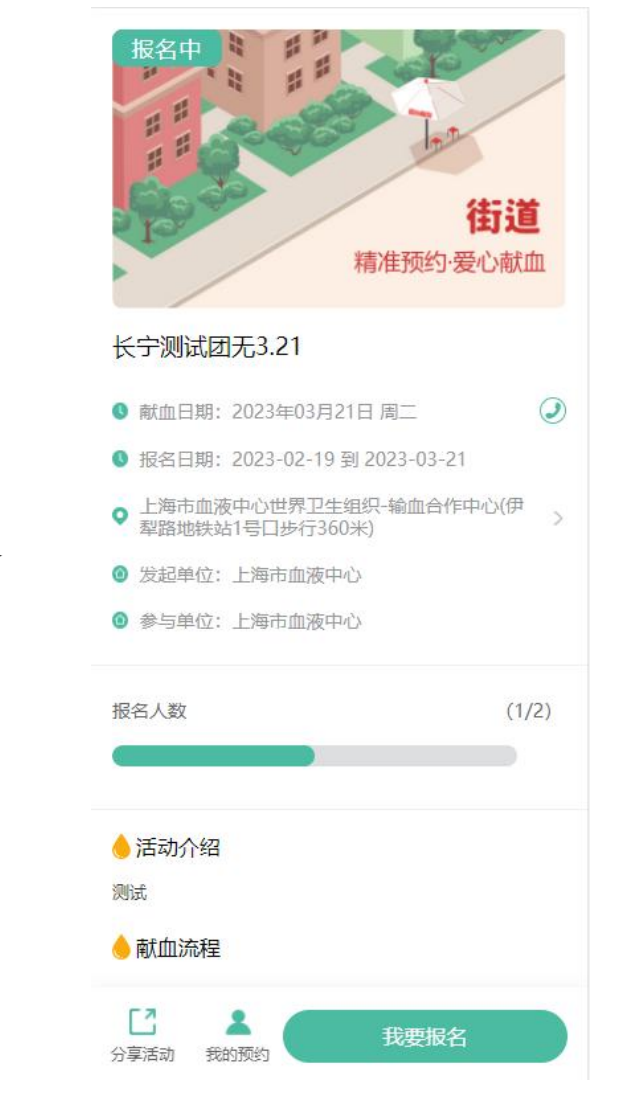

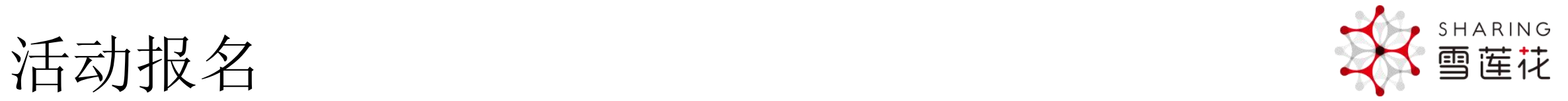

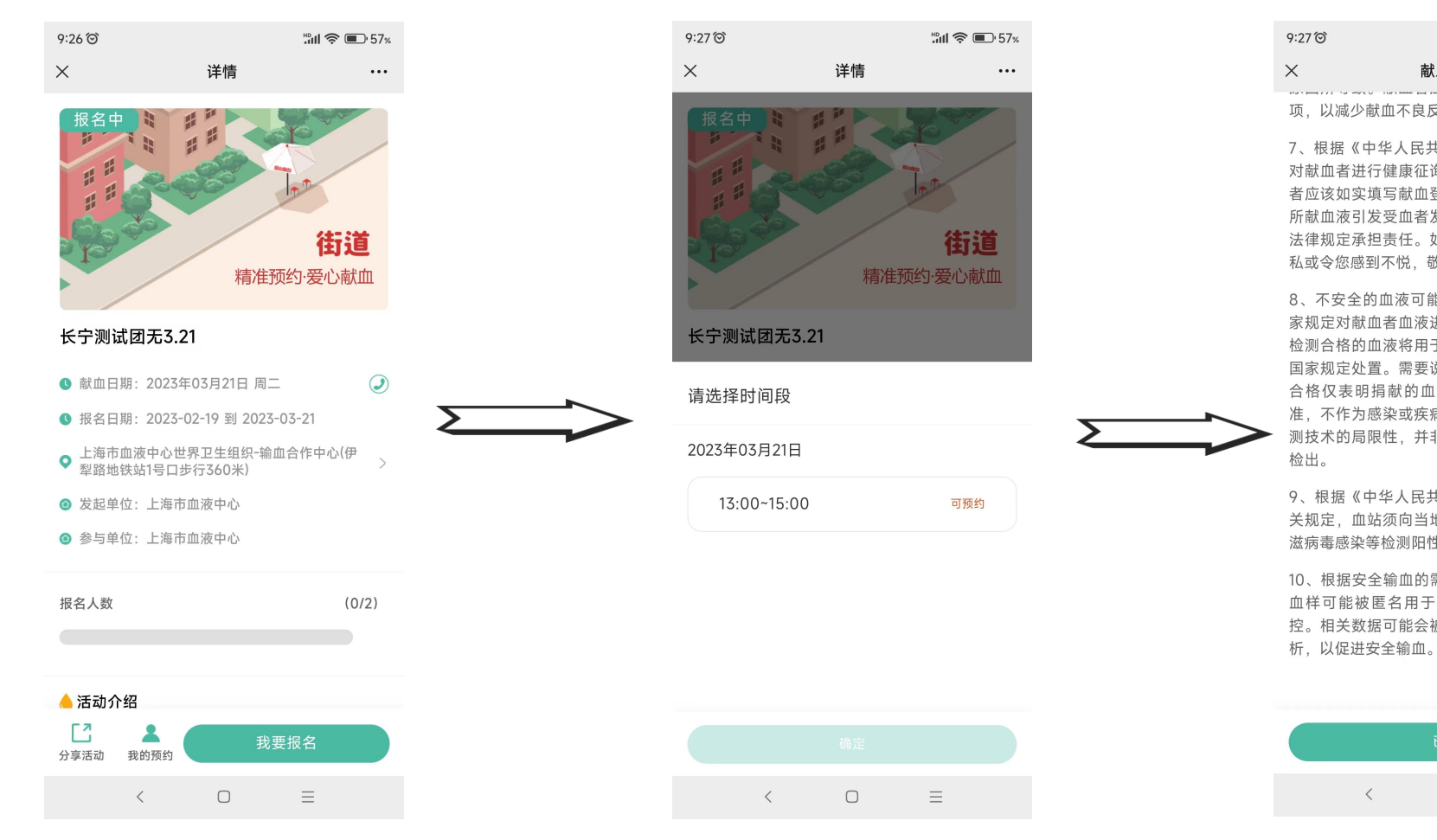

点"我要报名" 选择预约献血的时间段 进入到献血告知页

 $m \approx 57$ 献血告知  $\cdots$ 项,以减少献血不良反应发生的可能。

7、根据《中华人民共和国献血法》的规定, 须 对献血者进行健康征询与必要的健康检查, 献血 者应该如实填写献血登记表。不真实填写者, 因 所献血液引发受血者发生不良后果,应按照相关 法律规定承担责任。如果表中问题涉及到您的隐 私或令您感到不悦,敬请谅解。

8、不安全的血液可能传播疾病, 血站将遵照国 家规定对献血者血液进行经血传播疾病的检测, 检测合格的血液将用于临床, 不合格血液将按照 国家规定处置。需要说明的是, 血液检测结果不 合格仅表明捐献的血液不符合国家临床用血标 准、不作为感染或疾病的诊断依据。同时由于检 测技术的局限性,并非所有经血传播疾病都能够

9、根据《中华人民共和国传染病防治法》等相 关规定,血站须向当地疾病预防控制中心报告艾 滋病毒感染等检测阳性的结果及其个人资料。

10、根据安全输血的需要, 您捐献的血液或部分 血样可能被匿名用于安全输血的相关研究与质 控。相关数据可能会被匿名用于统计、汇总和分

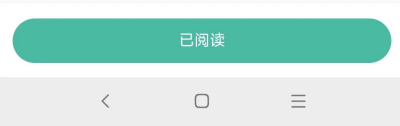

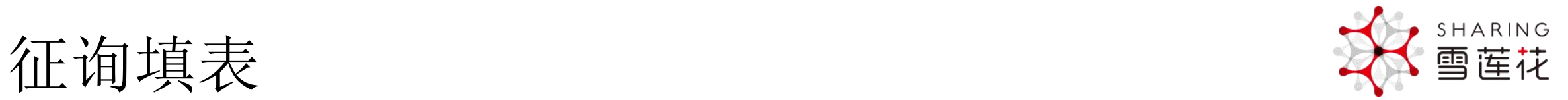

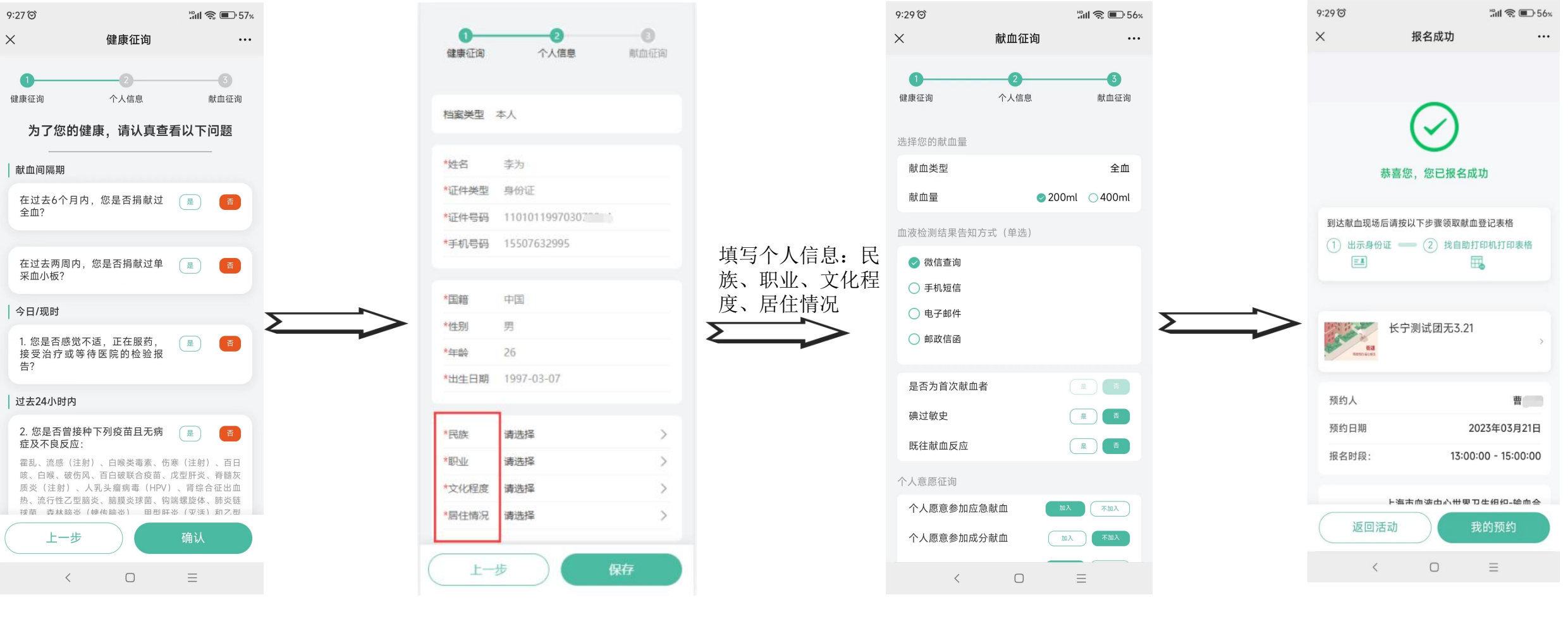

阅读献血告知后进入健康征询页 个人信息页 献血征询页 报名成功

## 自助刷身份证打印表格

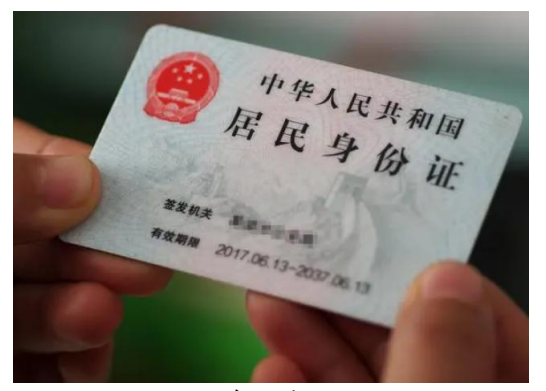

身份证

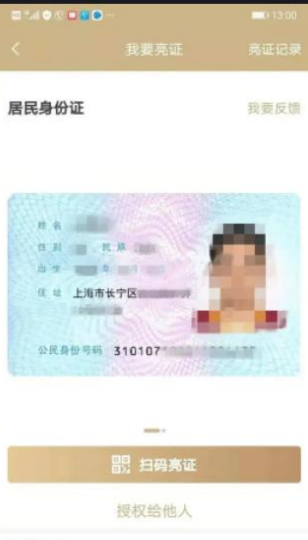

#### 相关提示

电子证照功能尚在建设中,目前仅支持上海市公共管理与<br>服务机构签发的部分证照。由于历史原因,部分旧版证照 暂无法查询。若发现本人的居民身份证信息错误,请致电 22021230 (工作日9:00-17:30)

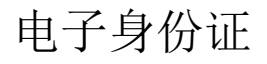

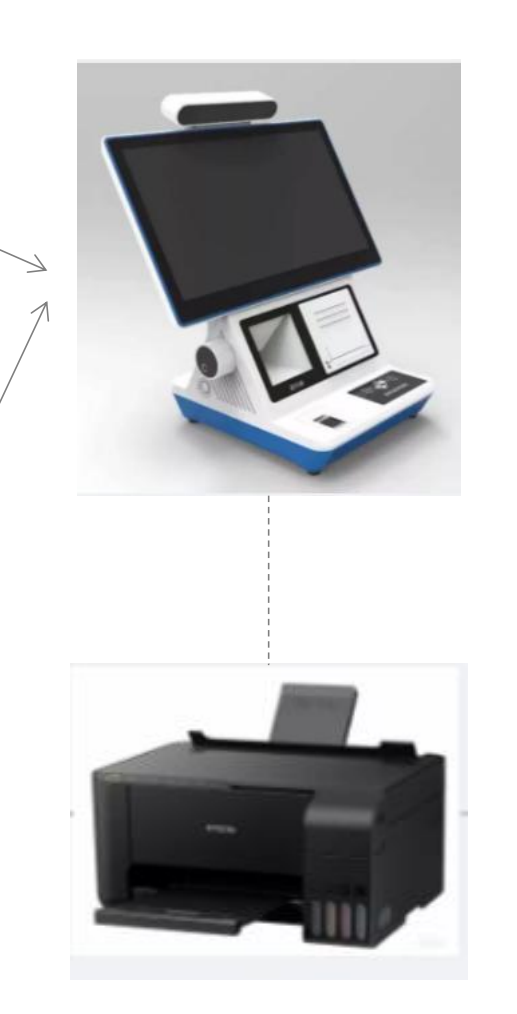

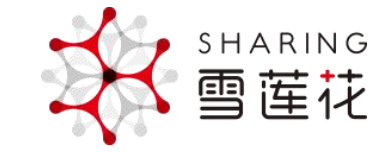

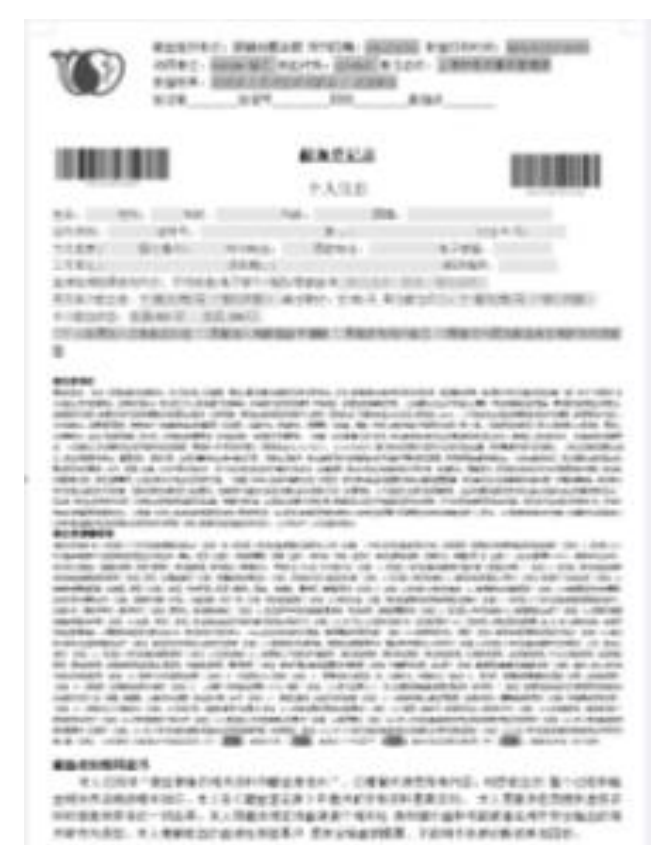

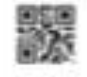

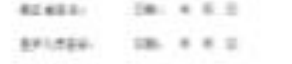

# 业务系统自动同步在线预约填表数据的工作。

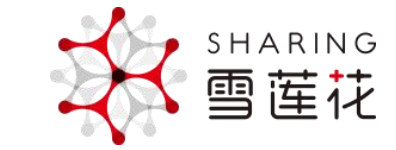

 $9:41$  $m \approx m$  $\langle$ 查看档案  $\cdot \cdot \cdot$   $\odot$ 李银河 123\*\*\*\*3124 证件号码: 42\*\*\*\*\*\*\*\*\*\*\*\*445 证件类别: 身份证 性别:男 年龄: 36 血型: O型 出生年月: 2007年2月27日 民族: 汉族 国籍:中国 文化程度: 高中 职业:公务员 居住情况: 本市户籍 电子邮箱: zs@sbc.org.cn 本市固定电话: 021-62955559 通讯地址: 上海市虹桥路1191号 工作单位: 上海市机关事务管理局 邮政编码: 200051 碘过敏史: 否 既往献血反应: 否 血液检测结果告知方式: 微信查询 个人愿意参加应急献血:加入 个人愿意参加成分献血:加入 个人愿意捐献造血干细胞:加入 个人愿意成为固定无偿献血志愿者, 定期参加无偿 献血:加入

自动同步

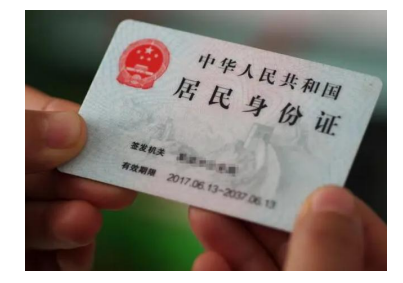

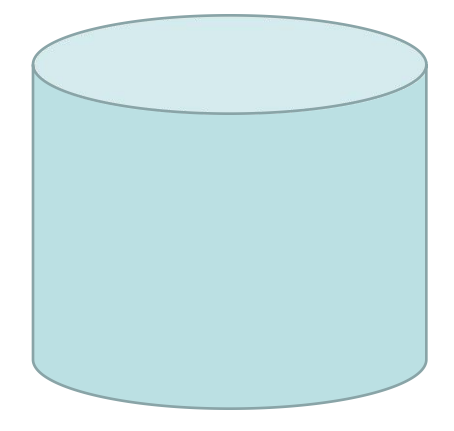

业务系统数据库

おもく おおし おおし おおし しんしょう しんしゃ しんしゃ しんしゃ おおし しんしゅう しんしゅう しんしゅう しんしゅう しんしゅう しんしゅう しんしゅう

返回

修改档案